# فرم ثبت اطلاعات داوطلبان آزمون نیمه متمرکز دوره های دکتری سال ۱۳۹۸ دانشگاه تربیت مدرس

الف) مشخصات فردي:

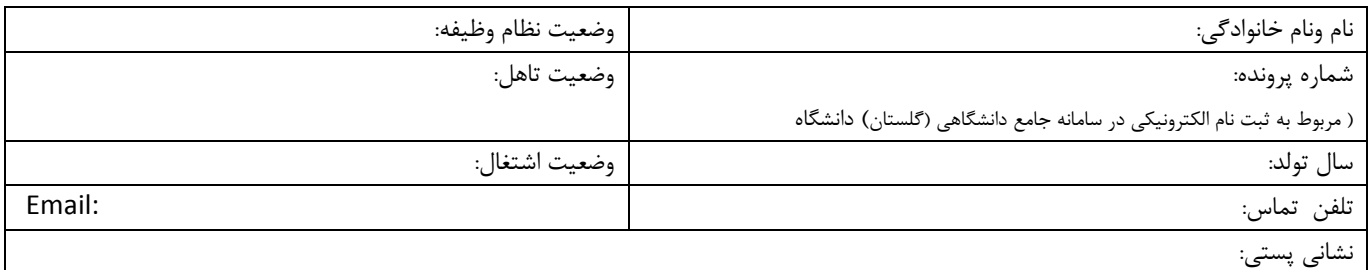

توجه: کلیه موارد ذکر شده در بندهای (ب) و (ج) مندرج در این فرم با ارائه مدرک معتبر قابل ارزیابی و امتیازدهی می باشد بدیهی است داوطلب باید ضمن بارگذاری مدارک در سامانه ثبت نام در مرحله دوم آزمون، در صورت ضرورت اصل مدرک را نیز در روز انجام مصاحبه علمی ارائه نماید.

ب) سوابق پژوهشي:

\* مقالات چاپ شده در مجلات علمی معتبر داخلی و خارجی و یا کنفرانس ها و سمینارها و همایش های داخلی و خارجی

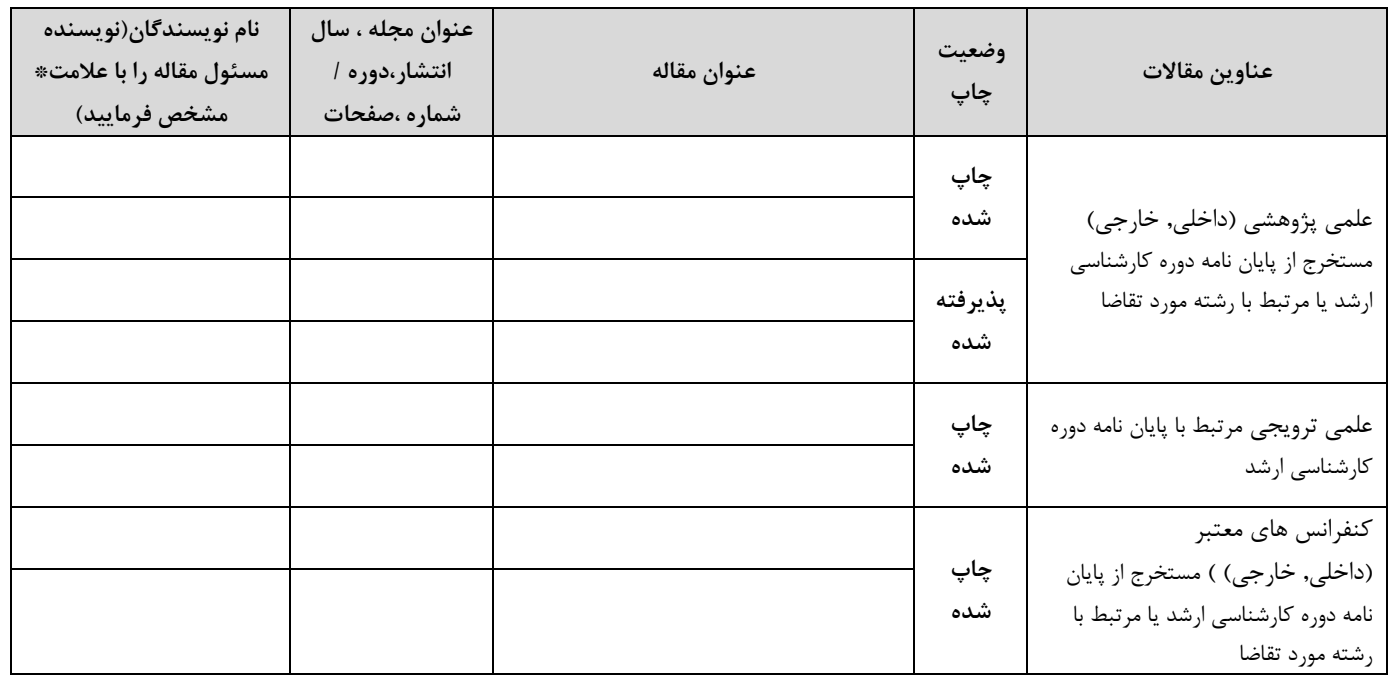

\* اختراع ثبت شده مرتبط با رشته مورد تقاضا مورد تاييد سازمان پژوهش هاى علمى و صنعتى ايران

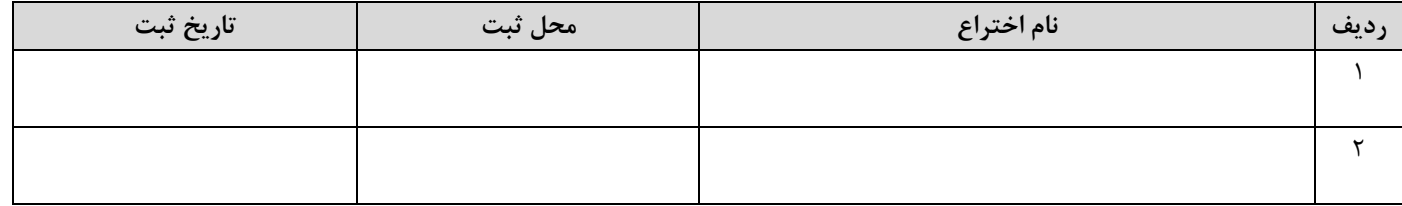

\* سوابق جشنواره های علمی معتبر

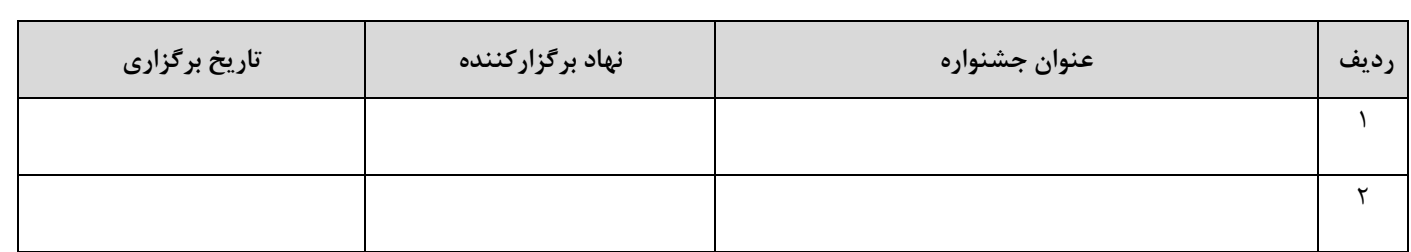

\*سوابق ترجمه كتب

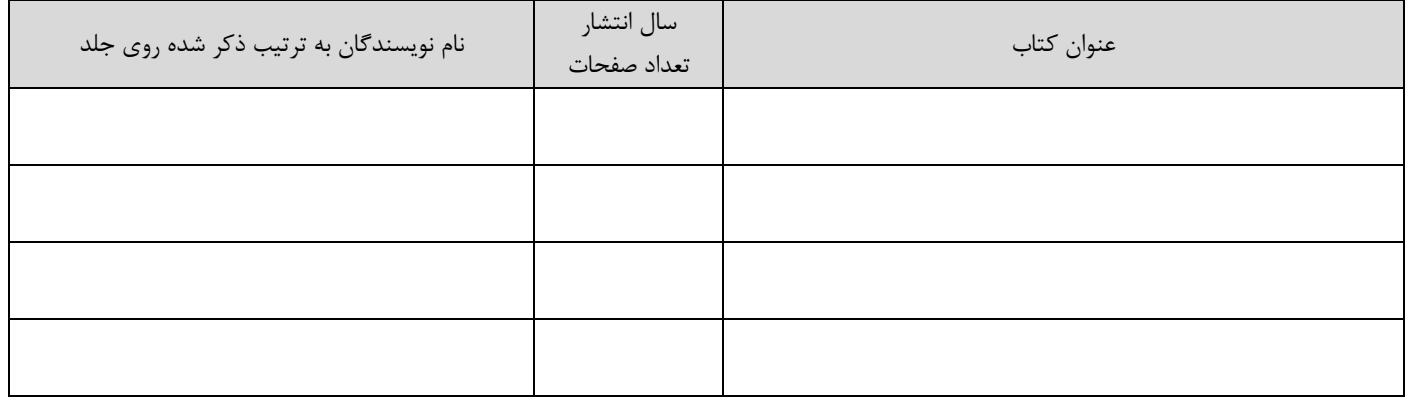

## \* پایان نامه مقاطع تحصیلی قبل

- پایان نامه دوره کارشناسی

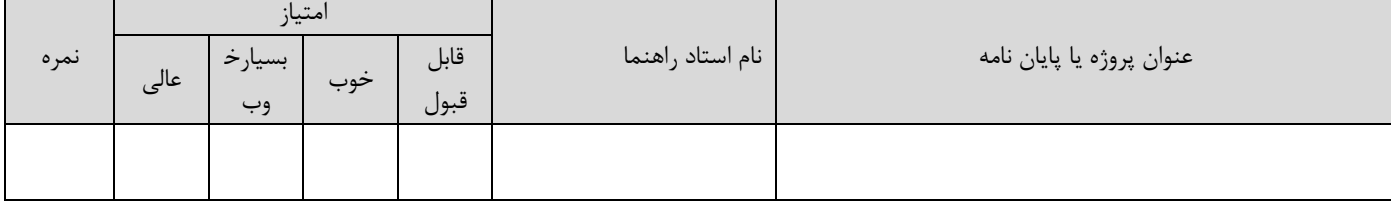

-پایان نامه دوره کارشناسی ارشد

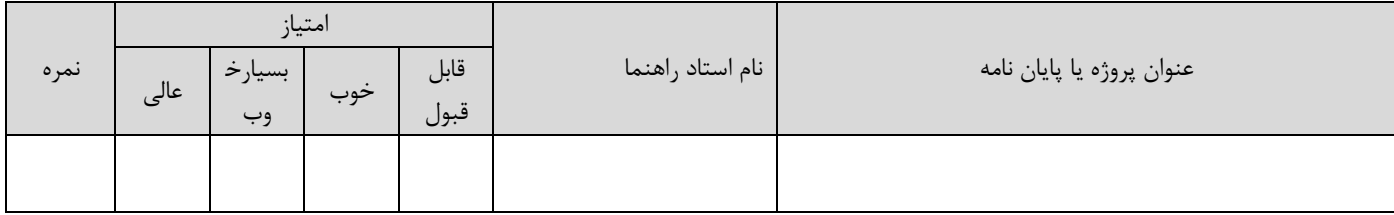

\*سوابق طرح ها/ پروژه های تحقیقاتی اتمام یافته دارای گواهی

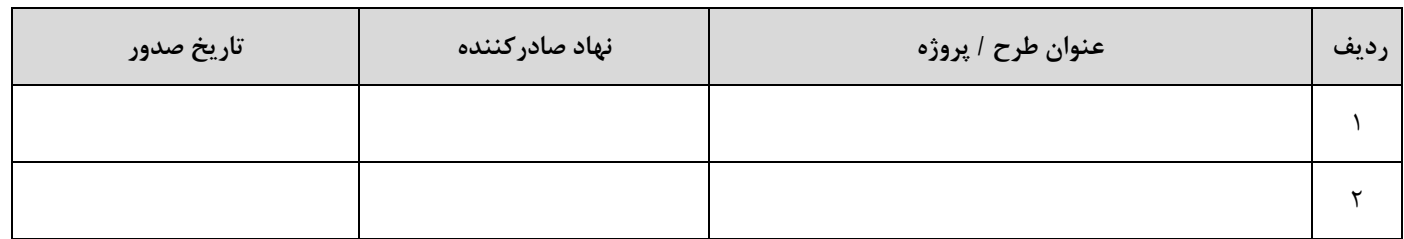

## \*سوابق تالیف مدخل در دانشنامه یا فرهنگ های توصیفی (مختص داوطلبان دانشکده هنر و معماری)

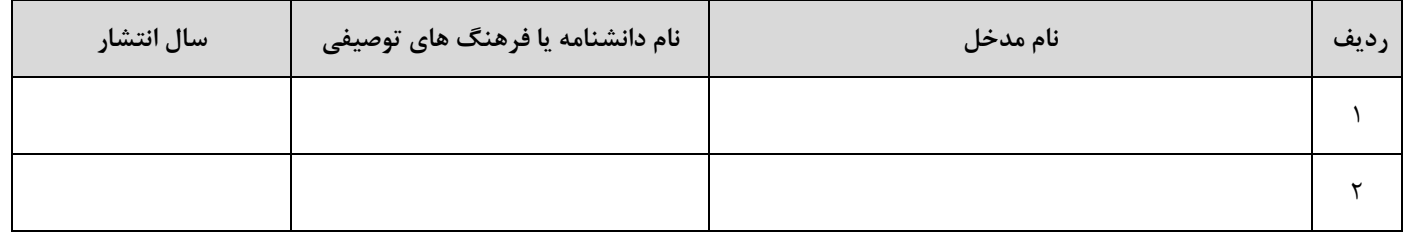

### \*سوابق مشارکت در تدوین یا تنقیح قوانین و مقررات (مختص داوطلبان دانشکده حقوق)

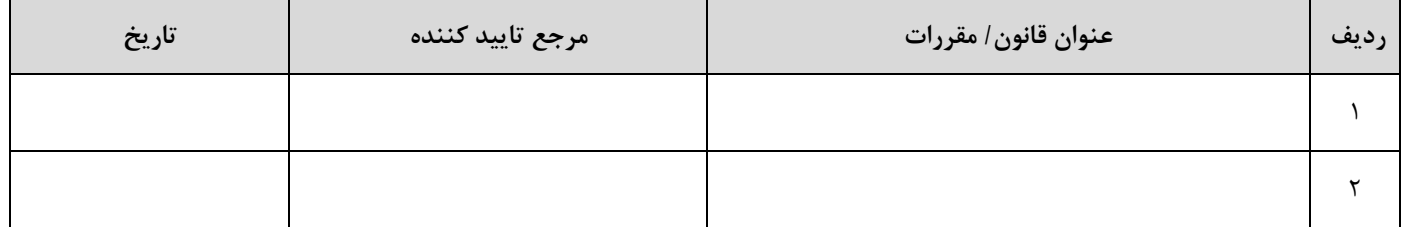

### \*سوابق تاثیرگذاری بر آراء قضایی با ارائه مستندات از مراجع مربوط (مختص داوطلبان دانشکده حقوق)

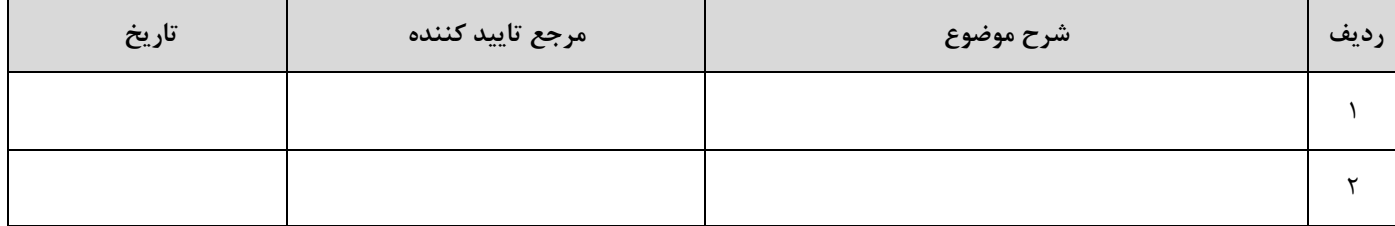

#### \*سایر مدارک و سوابق برجسته علمی

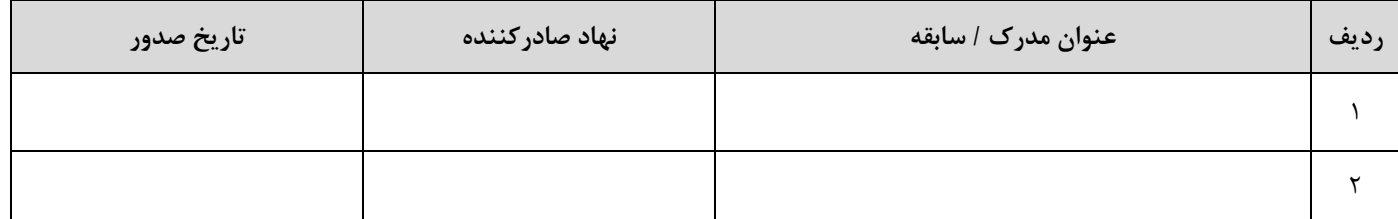

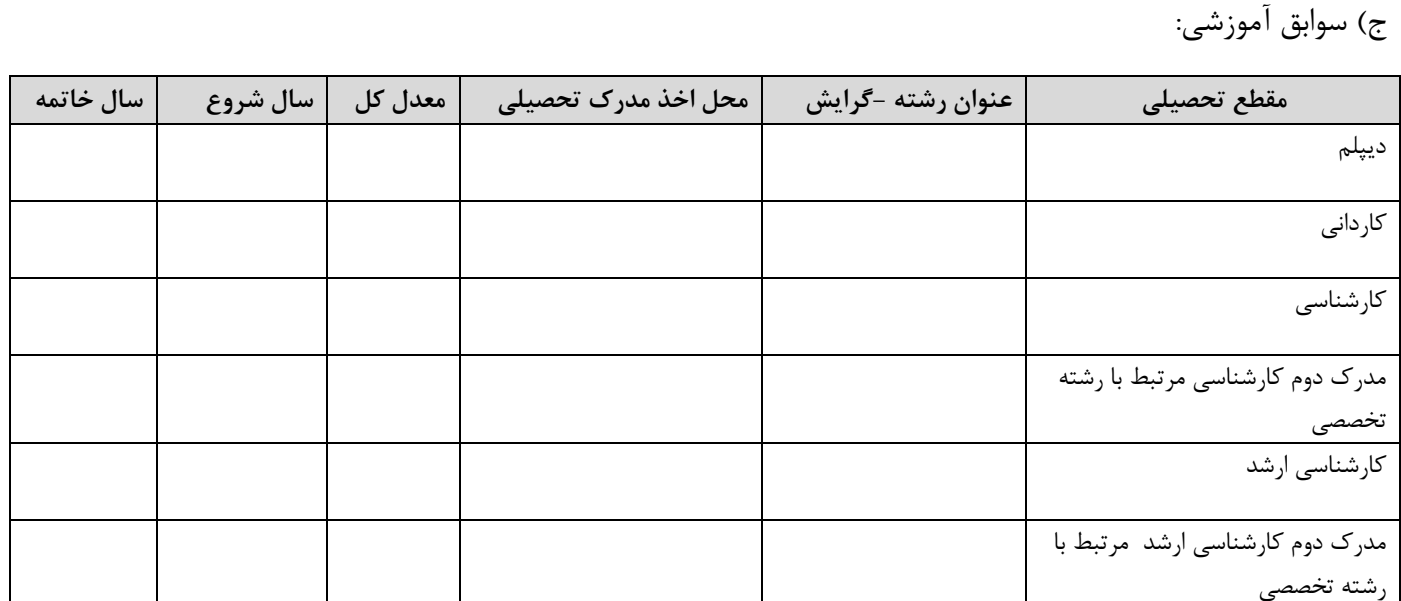

رتبه اول └ دوم └ سوم └ دوره کارشناسی

رتبه اول دوره کارشناسی ارشد ک

رتبه اول $\Box$  دوم  $\Box$  سوم $\Box$  آزمون ورودی تحصیلات تکمیلی دوره های کارشناسی ارشد ناپیوسته داخل

 $\Box$  دارای گواهی نمونه کشوری مرتبط با رشته مورد تقاضا

## \*سوابق برگزيدگان المپيادهاى علمى دانشجويى معتبر:

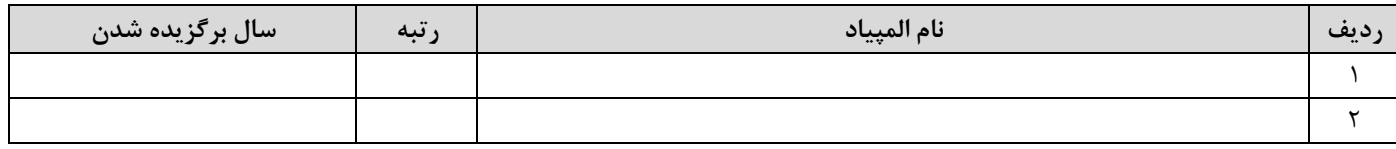

### \*سوابق کسب مدال در المپیادهای کشوری و جهانی علمی دانش آموزی:

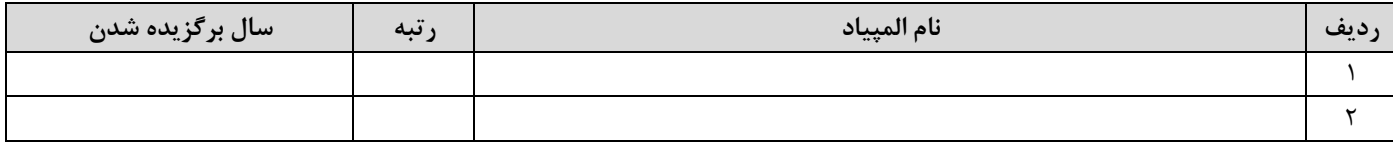

## \*سوابق برگزيدگان مسابقات دادگاه هاي مجازي در سطح ملي و بين المللي (مختص دانشكده حقوق)

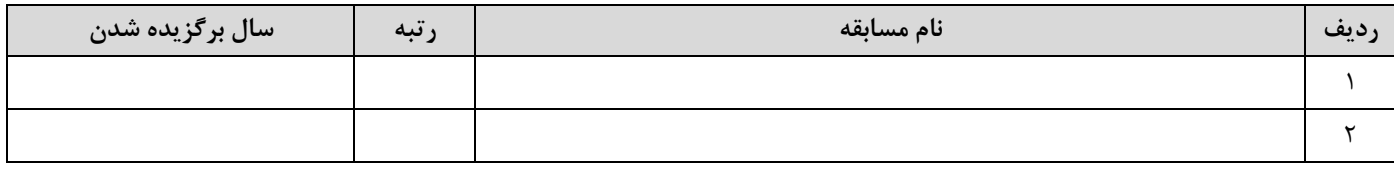

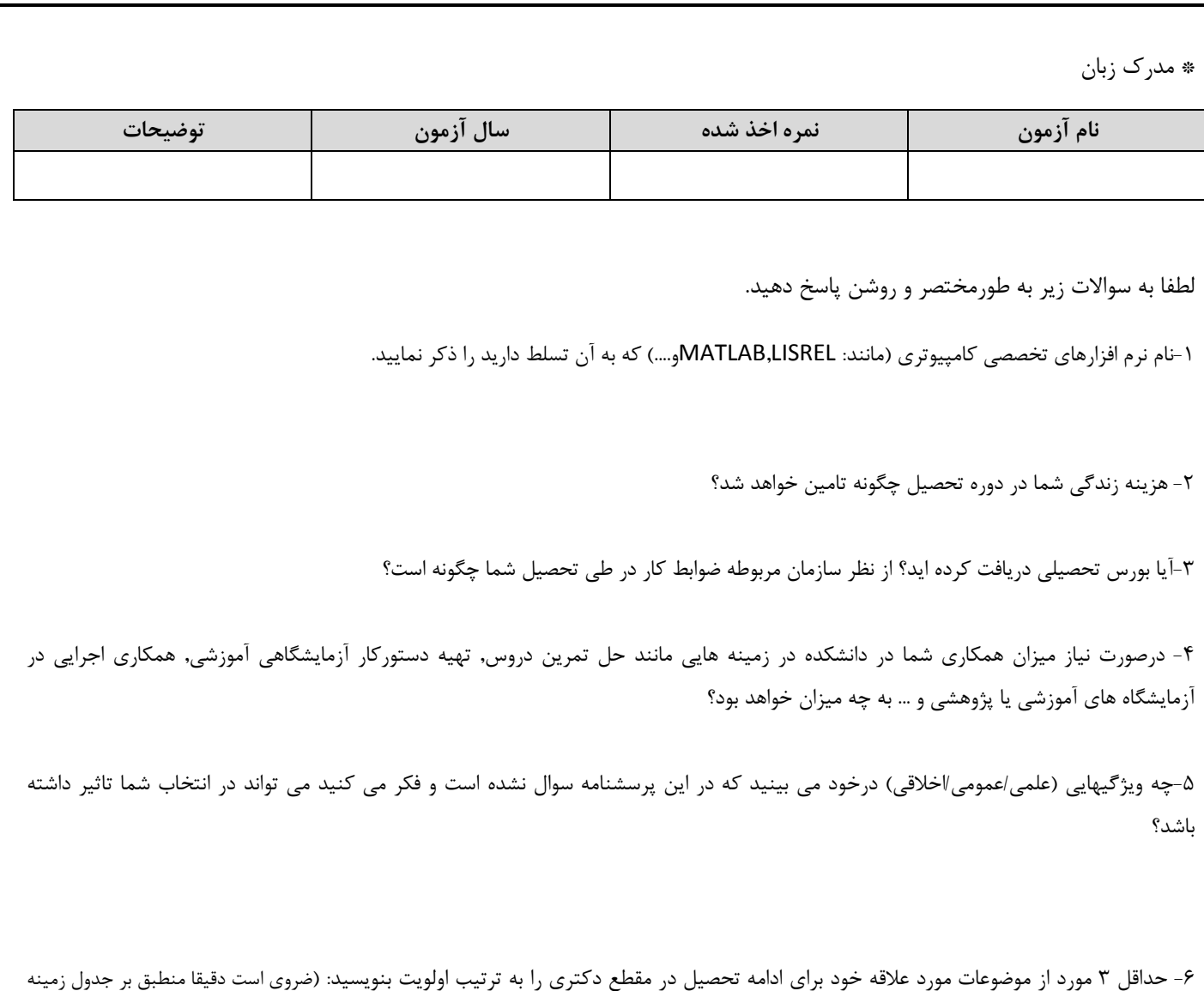

تحقيقاتي اعضاي هيات علمي اين دانشگاه كه لينک آن در بخش آموزش (گزيده اخبار) وبگاه دانشگاه (<u>www.modares.ac.ir)</u> قرار دارد, انتخاب شود. يادآور مي شود در هر حال زمینه تحقیقاتی (رساله دکتری) پذیرفتهشدگان با توافق استاد راهنما، گروه آموزشی و دانشگاه پس از پذیرش و ثبت نام آنان تعیین خواهد شد و انتخاب زمینه تحقیقاتی توسط داوطلبان حقی برای آنان ایجاد نمی کند).

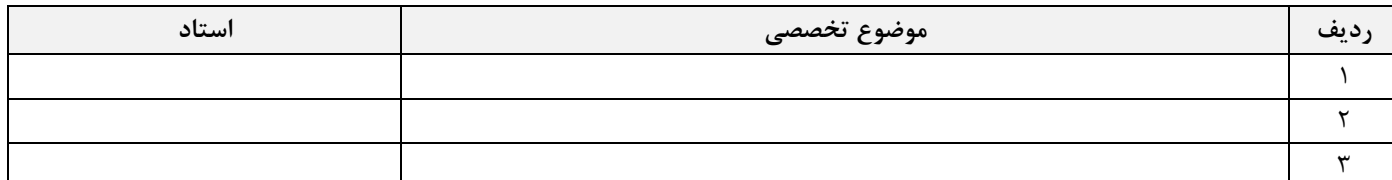

۷-با چاپ چند مقاله علمی در طول دوره دکتری کارخود را مطلوب ارزیابی می کنید؟ مقاله كنفرانس بين المللي $\Box$  مقاله مجله  $\Box$  يا علمي  $\Box$ وهشي  $\Box$ \* پذیرش دانشجویان دکتری به صورت تمام وقت الزامی است و داوطلب با تکمیل و امضای این فرم در صورت قبولی و پذیرش در دانشگاه متعهد به حضور تمام وقت می شود. امضاء َارِيخ: نام و نام خانوادگی: